## Functions - Lecture 9

Josef Svenningsson

April 30, 2014

#### A Nested Function

#### Suppose we extended Javalette with nested functions.

```
double hypSq(double a, double b) {
  double square(double d) {
    return d * d;
  }
return square(a) + square(b);
}
```
# Another example

To make nested functions useful we would like to have *lexical scoping*.

This means that we can use variables in the inner function, definedin the outer function.

```
double sqrt(double s) {
  double newton(double y) {
    return (y + s / y) / 2;
 }double x = 0.0;
  int i = 0;
  while (i < 10) \{x = newton(x);}
return x;
}
```
# Nested functions

#### Access Links

- *Access Links* is a mechanism to access variables defined inan enclosing procedure
- An *access link* is an extra field in a stack frame which points to the closes stack frame of the enclosing procedure

## Access Links

}

```
Outline of a quicksort implementation
```

```
void sort(int[] arr) {
  void quicksort(int m,int n) {
   v =...

void partition(int y,int z) {
      .. arr .. v ..}
.. a .. v .. partition .. quicksort}
.. quicksort ..
```
#### Example stack

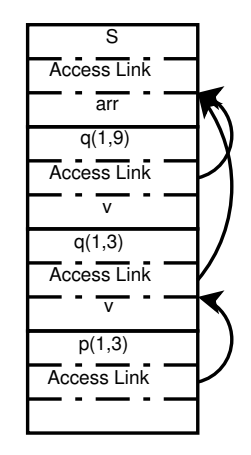

When accessing e.g. the variable arr in <sup>p</sup> we need to go through the access link to <sup>q</sup> and then to <sup>s</sup>.

### Manipulating Access Links

When procedure <sup>q</sup> calls procedure <sup>p</sup> there are three cases to consider:

- p has higher nesting depth than <sup>q</sup>. Then the depth of p must be exactly one larger than <sup>q</sup> and <sup>p</sup>'s access link must point to <sup>q</sup>.
- p and <sup>q</sup> has the same nesting depth The access link for p is the same as for <sup>q</sup>.
- p has a lower nesting depth than <sup>q</sup>. Let *<sup>n</sup><sup>p</sup>* be the nesting depth of <sup>p</sup> and *<sup>n</sup><sup>q</sup>* be the nesting depth of q. Furthermore, suppose that p is defined immediately withinprocedure  ${\tt r}.$  The top activation record for  ${\tt r}$  can be found by following  $n_q - n_p + 1$  access links down the stack.

### Displays

- If the nesting depth is very large, then the link chains may be very long. Traversing these links can be costly.
- *Displays* were developed to speed up access.
- A *Display* is an stack, separate from the call stack, which maintains pointers to the most recent activation record of thedifferent nesting depths.

 The display grows and shrinks with the maximum nestingdepth of the functions on the call stack.

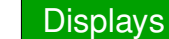

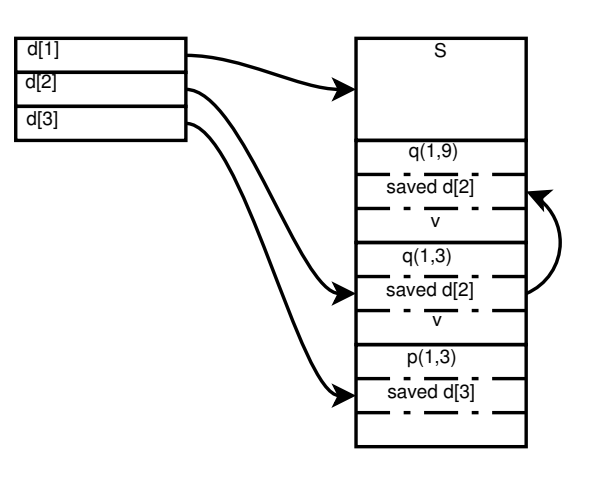

## Lambda Lifting

- Another way of implementing nested functions is by liftingthem to the top level.
- Free variables are handled by adding them as parameters tothe lifted function.

# Lambda Lifting - example

#### Original sqrt

```
double sqrt(double s) {
  double newton(double y) {
    return (y + s / y) / 2;
 }double x = 0.0;
  int i = 0;
  while (i < 10) \{x = newton(x);}
return x;
}
```
# Lambda Lifting - example

#### Lambda lifted sqrt

```
double newton(double y, double s) {
  return (y + s / y) / 2;
}double sqrt(double s) {
  double x = 0.0;int i = 0;
  while (i < 10) {
   x = newton(x, s);
  }
return x;
}
```
#### Higher Order Functions

# Call-by-reference

Consider lambda lifting the function below.

The local function incc modifies its free variable. In order to lift incc we have to pass the parameter <sup>c</sup> *by reference*.

```
void foo() {
  int c = 0;
  void incc() {
   c++;
 }
```
incc();incc();

}

```
printInt(c);
```
# Higher Order Fuctions in Javalette

Adding higher order functions to Javalette we need a new form oftypes:

*Type(Type,..,Type)*

Examples:

- $\bullet$  bool(int,int) A function which takes two int arguments and returns a bool
- $\bullet$  void() A function which takes no arguments and doesn't returnanything

# Higher Order Functions in Javalette

```
int main() {
  \int (int) add(\int n) {
    int h(int m) {
      return n + m;
    }
return h;
  }int(int) addFive = add(5):
 printInt(addFive(15));}
```
## Implementing Higher Order Functions

There are several ways implementing Higher Order Functions

- *Access Links* can be adapted to also deal with higher order functions
- *Defunctionalization* is a method to convert higher order functions to data structures. Requires whole programcompilation.
- *Closures* are used to represent functions by a heap allocated record containing a code pointer and the free variables of thefunction.

Closures is by far the most common implementation method

## Higher Order Functions in Javalette

```
int main() {
  \text{int}(\text{int}) add(\text{int} n) \{ \ldots \}int(int) addFive = add(5);
```

```
\text{int}(\text{int}) twice(\text{int}(\text{int}) f)int g(int x) {
     return f(f(x));}
return g;
}
```

```
int(int) addTen = twice(addFive);
printInt(twice(twice(addTen))(6));
```
#### **Closures**

}

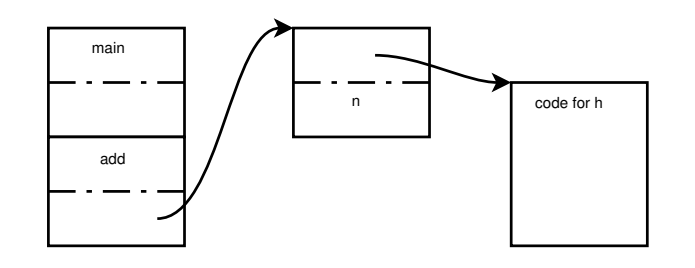

- The closure for <sup>h</sup> inside add contains a pointer to the code for h and the value for the variable <sup>n</sup>.
- The closure is heap allocated

## Closures and mutable variables

What happens with the stack allocated variable counter once we exit the function makeCounter?

- Heap allocate part of the stack frame
- Forbid such programs (example: Java)

```
int() makeCounter(int start) {
  int counter = start;
  int inc() {
   counter++;
```

```

return counter;
```
return inc;

}

}

#### A note on terminology

Anonymous nested functions - lambda expressions

- An increasingly popular language feature is to have anonymous nested functions, so called *lambda expressions*.
- Compiling lambda expressions works the same way as nestedfunctions with names.

One can often hear the phrase that a language *"has closures"*.

This is a somewhat unfortunate use of the word.

Closures is an *implementation technique* for the *language feature* higher order functions.

## Lazy evaluation

#### Is it possible to implement if as a function?

We can fake it by using functions which take no arguments

```
void if(bool c, void() th) \{if (c)
   th();}
```
#### Lazy evaluation

- The difference between call-by-name and lazy evaluation is that once an argument is evaluated, it is not reevaluated if it isused twice.
- In order to achieve laziness, once the value is computed we need to remember it. This can be done in two ways:
	- Overwrite the thunk with an indirection pointing to the value.
	- Overwrite the thunk with the value directly, if the space allocated for the thunk is big enough to hold the value.

### **Thunks**

- *Call-by-name* is a calling convention where the arguments are not evaluated until needed.
- *Thunks* are used to implement call-by-name. Thunks are essentially functions which take no arguments. They aretypically implemented as closures.

#### A Note

- Call-by-name and lazy evaluation is very handy as they allow the programmer to create new control structures.
- Be careful with combining them with side-effects. It can yield very surprising results. An impure language with lazyevaluation as default is a bad idea.